## **TCP-Modelo Digital del Terreno V7.5 Comparación Características Módulos**

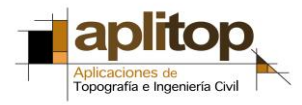

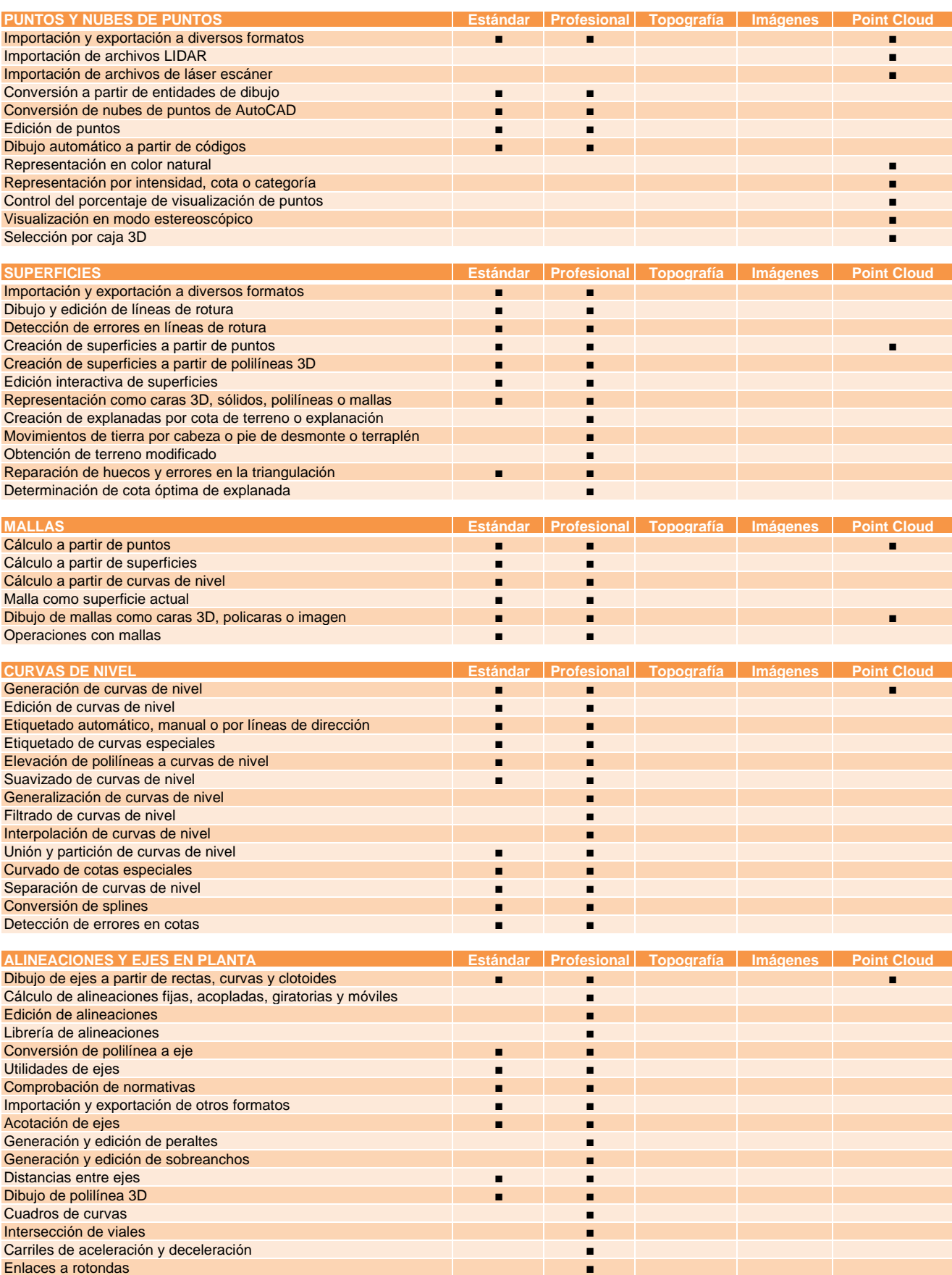

## **TCP-Modelo Digital del Terreno V7.5 Comparación Características Módulos**

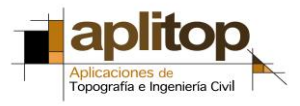

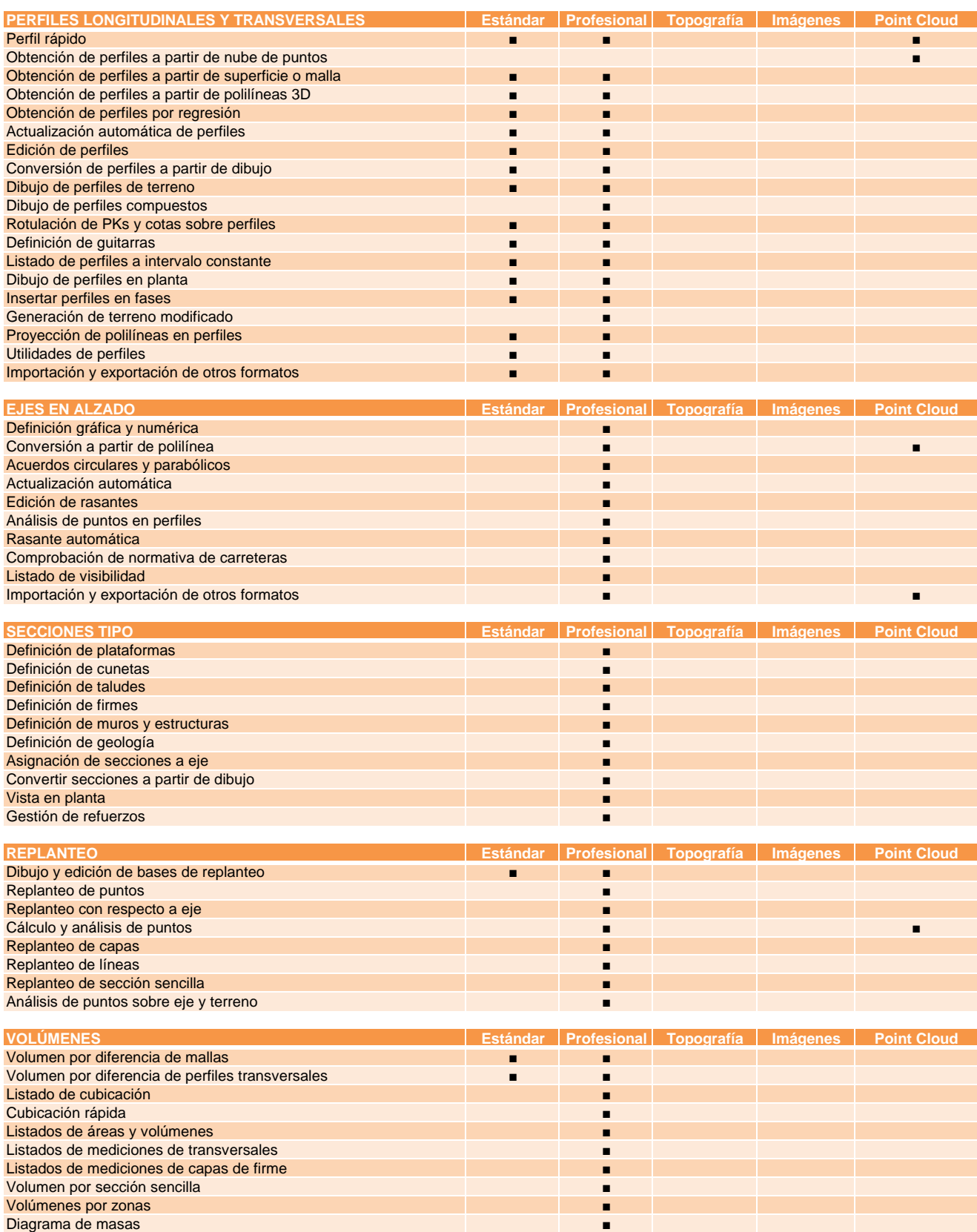

## **TCP-Modelo Digital del Terreno V7.5 Comparación Características Módulos**

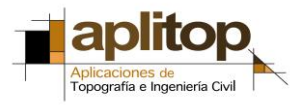

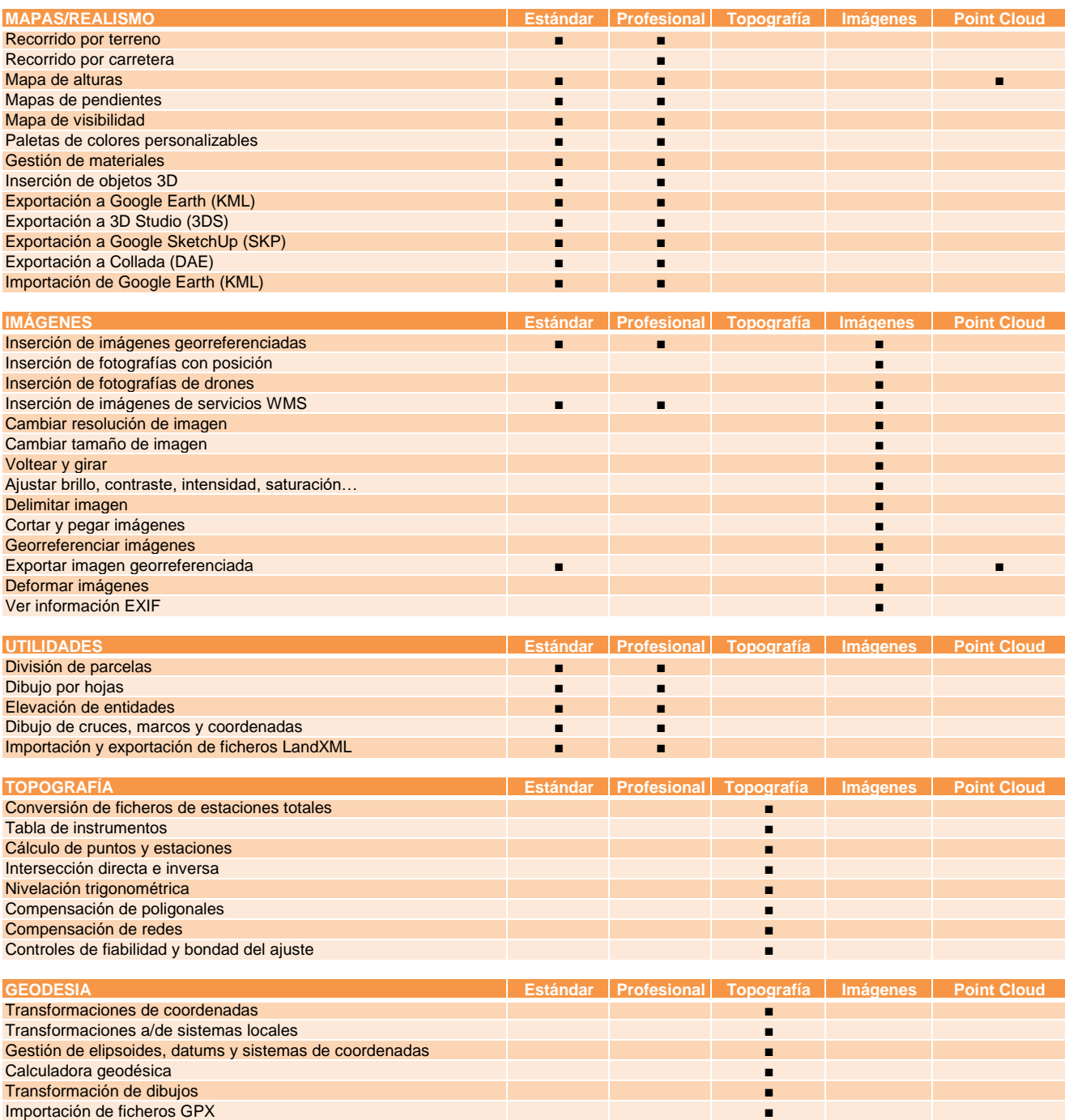